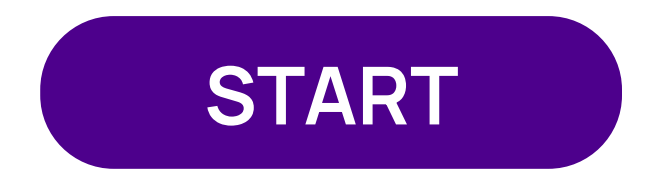

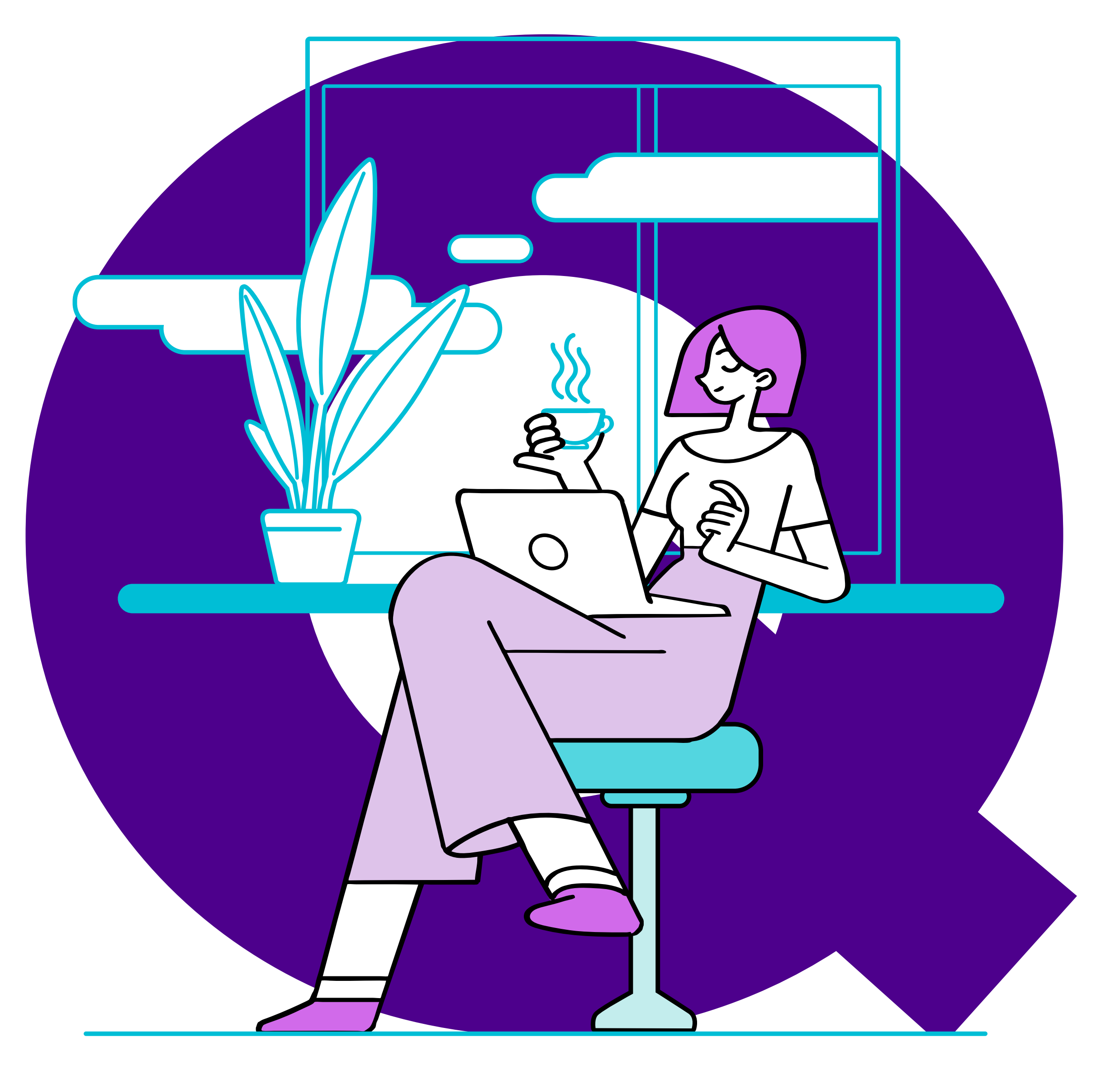

# Tennes **LMS Variants LEARNING SUITE MODULES**

Click START to begin.

#### EVOLVING LMS FOR YOUR EVOLVING L&D PRACTICES

Click **NEXT** to proceed.

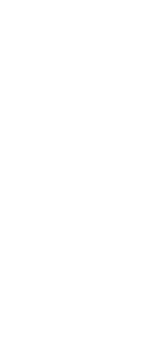

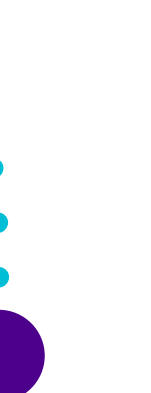

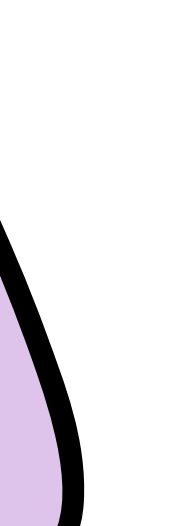

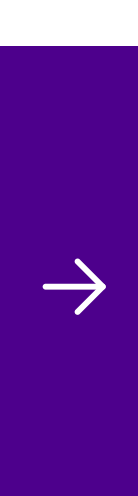

<span id="page-1-0"></span>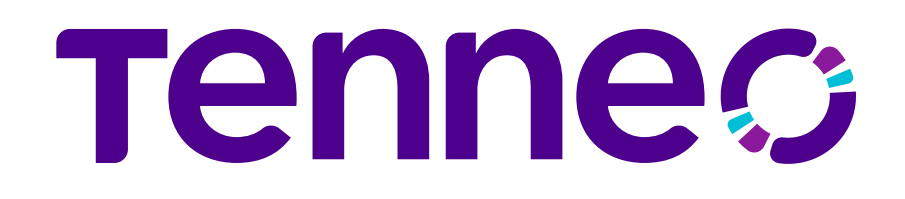

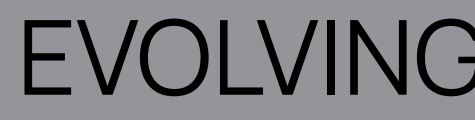

### 4 VARIANTS AS PER YOUR ORGANIZATION'S FROWING NEEDS

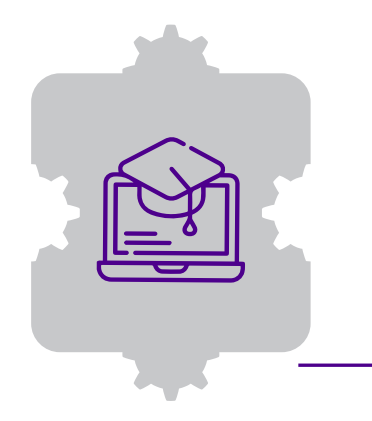

#### Learn

Basics done right This variant is ideal for companies embarking on their learning journey

Learn+ Enterprise level learning & development A learning portal for SMBs and complex, large organisations with inter-departmental dependencies

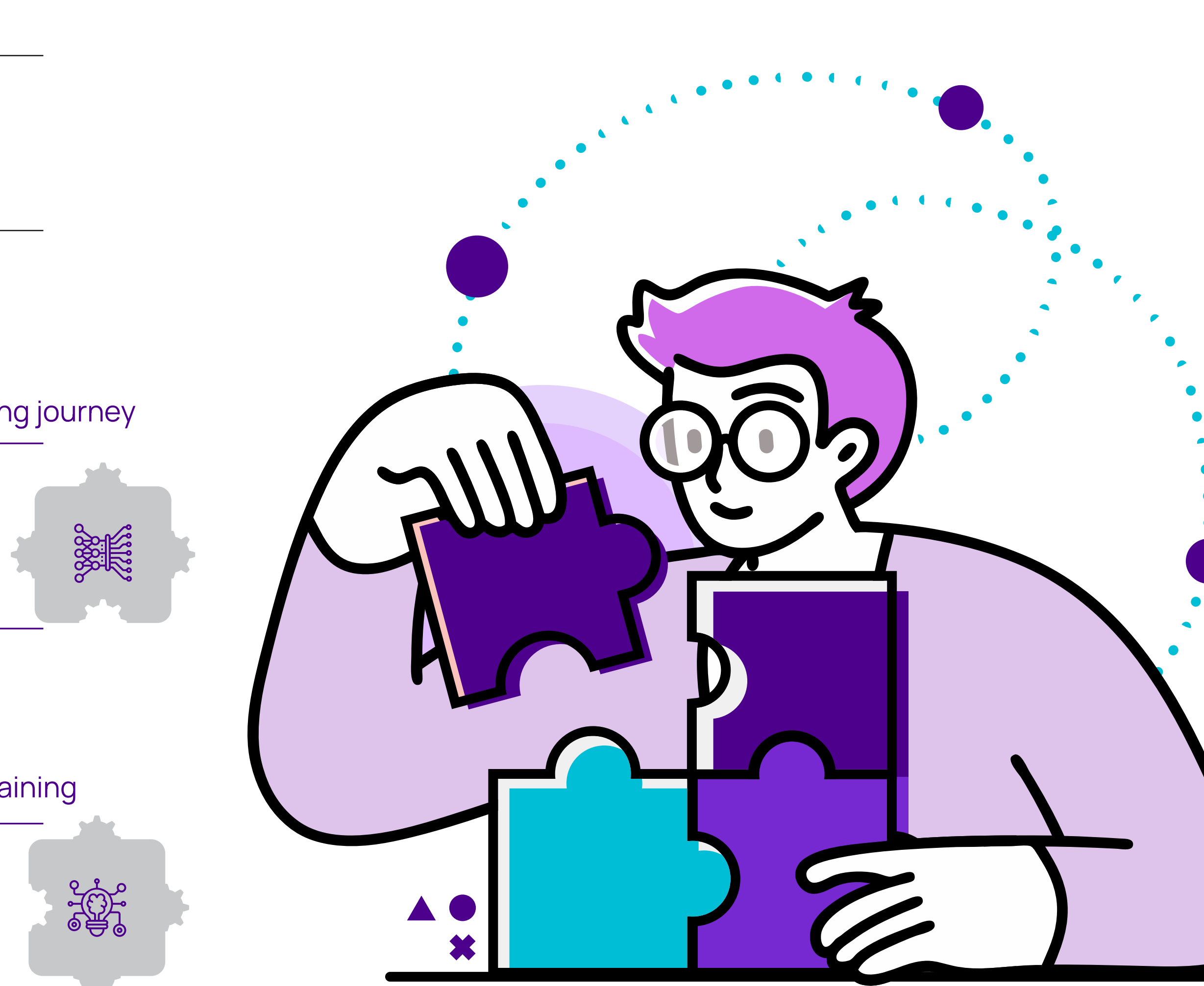

#### Grow

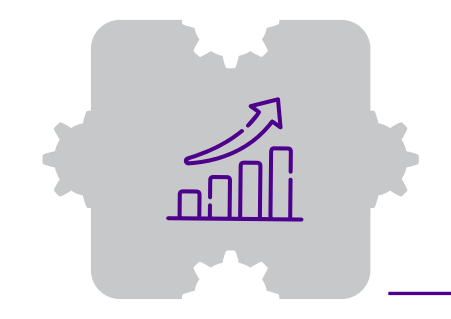

Personalised and self-driven Enterprise LMS with LXP (Learning Experience Platform) for organisations that need experience-based, personalised training

Act

Performance targeted learning A targeted learning system linked to business goals

#### TENNEO LMS VARIANTS

[E-Learning](#page-3-0) 

[Assessment](#page-4-0)

[Classroom & Virtual](#page-5-0) 

[Mobile App](#page-6-0)

[Spaced Learning](#page-7-0)

[Compliance Management](#page-8-0)

[Gamified Learning](#page-9-0)

[On Job Evaluation](#page-10-0)

[Social Learning](#page-11-0)

LEARNING SUITE MODULES LEARNING SUITE MODULES

[Active Wall](#page-12-0)

[Competency and Skill](#page-13-0)

[Video Library & Streaming](#page-14-0)

[Learning Experience Platform \(LXP\)](#page-15-0)

[Learning & Performance System \(LPP\)](#page-16-0)

## Tennes:

#### ITEMS

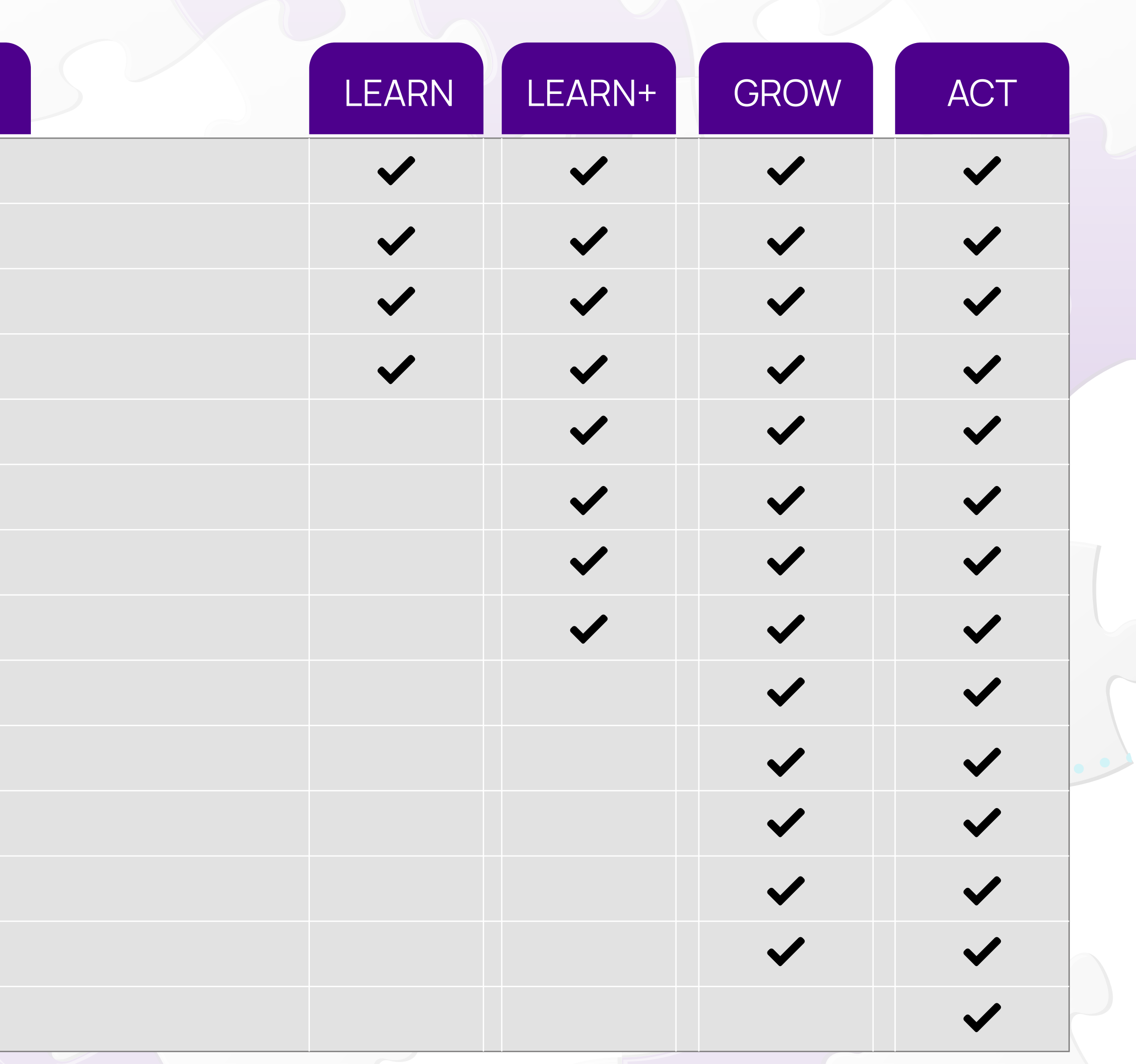

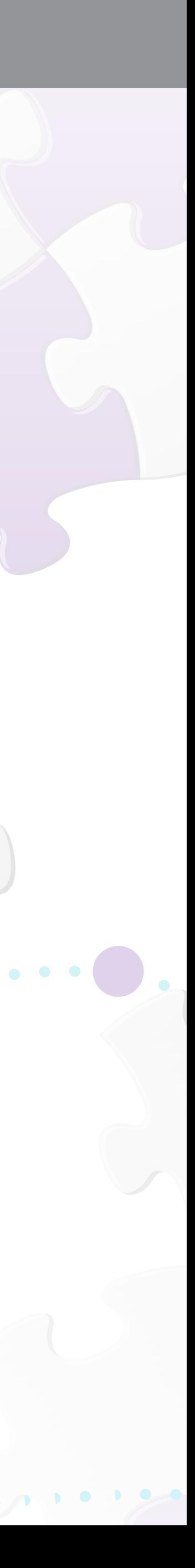

Click each module for details.

#### E-Learning

<span id="page-3-0"></span>Build a Comprehensive Content library within the LMS

Multiple Content Formats - SCORM 1.2, SCORM 1.3/2004, HTML, PPT, PDF, Word Documents and much

Option to restrict downloading of content (PDF)

Send Global and course related Announcements

Create and Manage Courses & Programs

Manage Course Catalog & Associate content

Classify Courses based on topics & categories

Assign Courses / Programs to learner / learner groups.

Create blended learning programs with multiple courses, Classrooms and content.

Manage certification and trainings for internal and regulatory compliance requirements.

Create rules, restrictions, policies, expiration etc. for programs.

Manage Certifications Process – Custom Templates.

Create certification systems that authorize users for task and job-role based activities.

Manage Learner Credits

Bulk Assign Courses, Programs, Classroom trainings by job roles, organization structure and reporting

Generate public deep links for courses that are shareable with LMS users using outside the LMS chani

Access learning content through an intuitive channel-based UI

Ranked search engine provides relevant search results in a ranked order

Learning Center showing all current / past / future trainings and courses

Calendar to View Scheduled Trainings and other timed activities

Get Notification about the courses and associated events.

Rate & review courses after completion

Download activity reports for individual courses

Directly access courses & other content on the LMS using deep links

# Admin

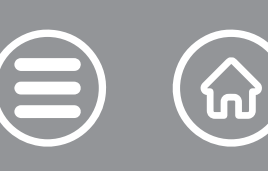

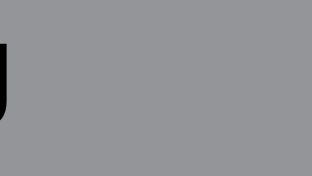

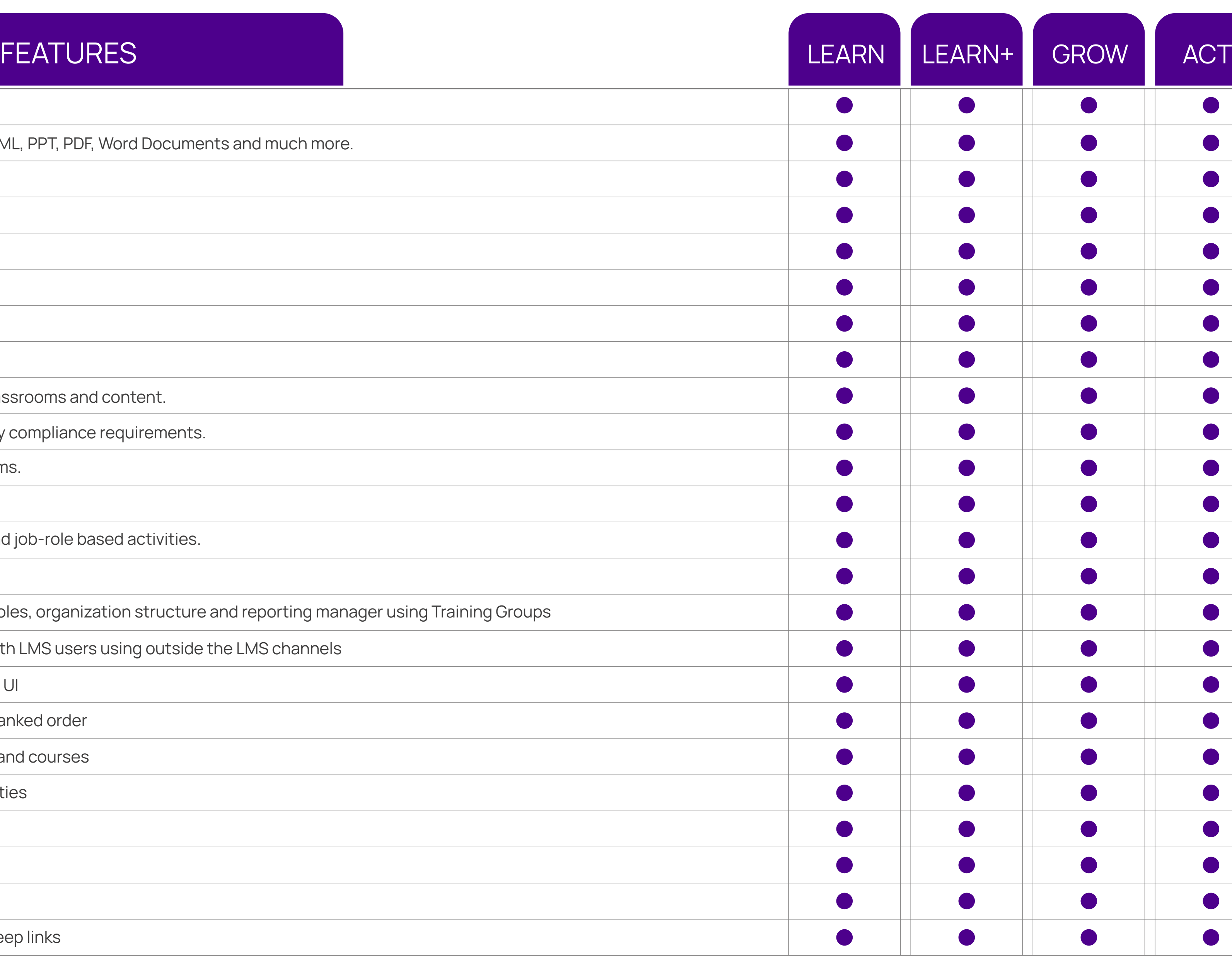

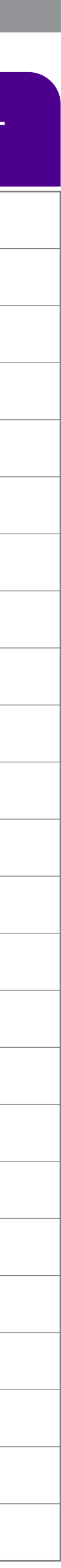

## <span id="page-4-0"></span>Tennes:

### ASSESSMENT

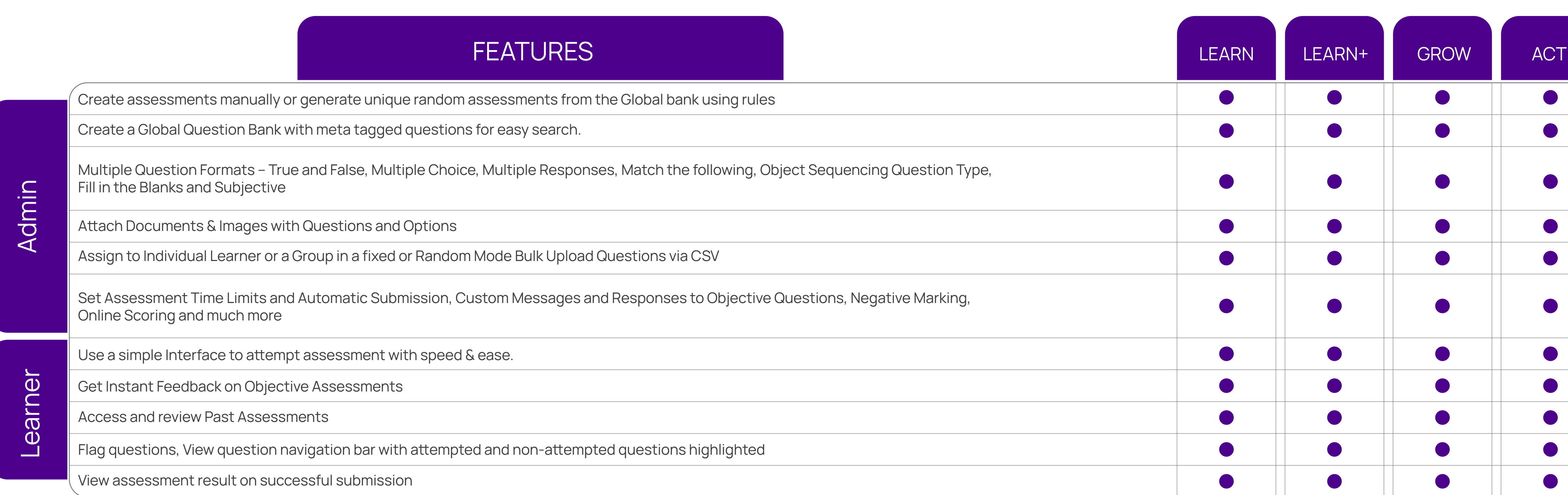

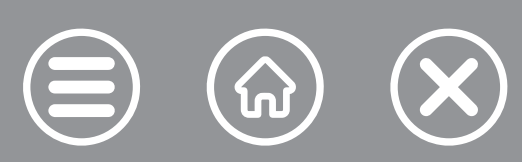

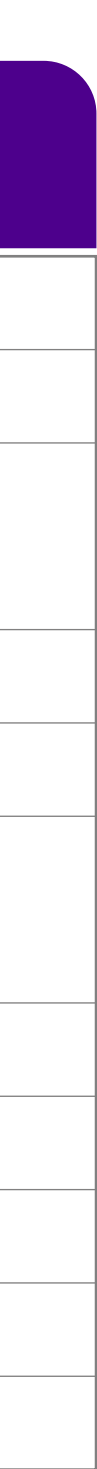

## <span id="page-5-0"></span>**Tenne**s

#### CLASSROOM & VIRTUAL TRAINING

#### **FEATURES**

Manage assets like training venues/locations and their availability

Create a master list of instructors and manage their availability

Perform classroom Session Management

Attendance Management and attendance marking through QR code

Upload Past Trainings Data

Manage Batch Size and Wait List

Manage Training Budget

Provide Feedback for Trainers

Training Nomination by Manager

Manage inventory to be used in an ILT

Connectors Available for Zoom.us and MS Teams

Compatible for Integration with major webinar suites like Webex, Gotomeeting etc.

Launch virtual classrooms from within the LMS

Create, manage and launch Virtual training sessions from within the LMS and Attendance auto-sync

Attendance auto-sync with integrated connectors (Zoom/Teams)

View training calendar for their classes

View learners for each training

Manage attendance and training evaluation.

Fill up training feedback form

Mark attendance using by scanning a QR code

Admin

Learner

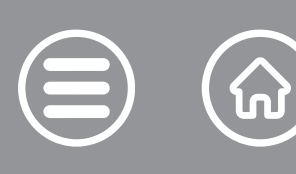

 $\boldsymbol{\chi}$ 

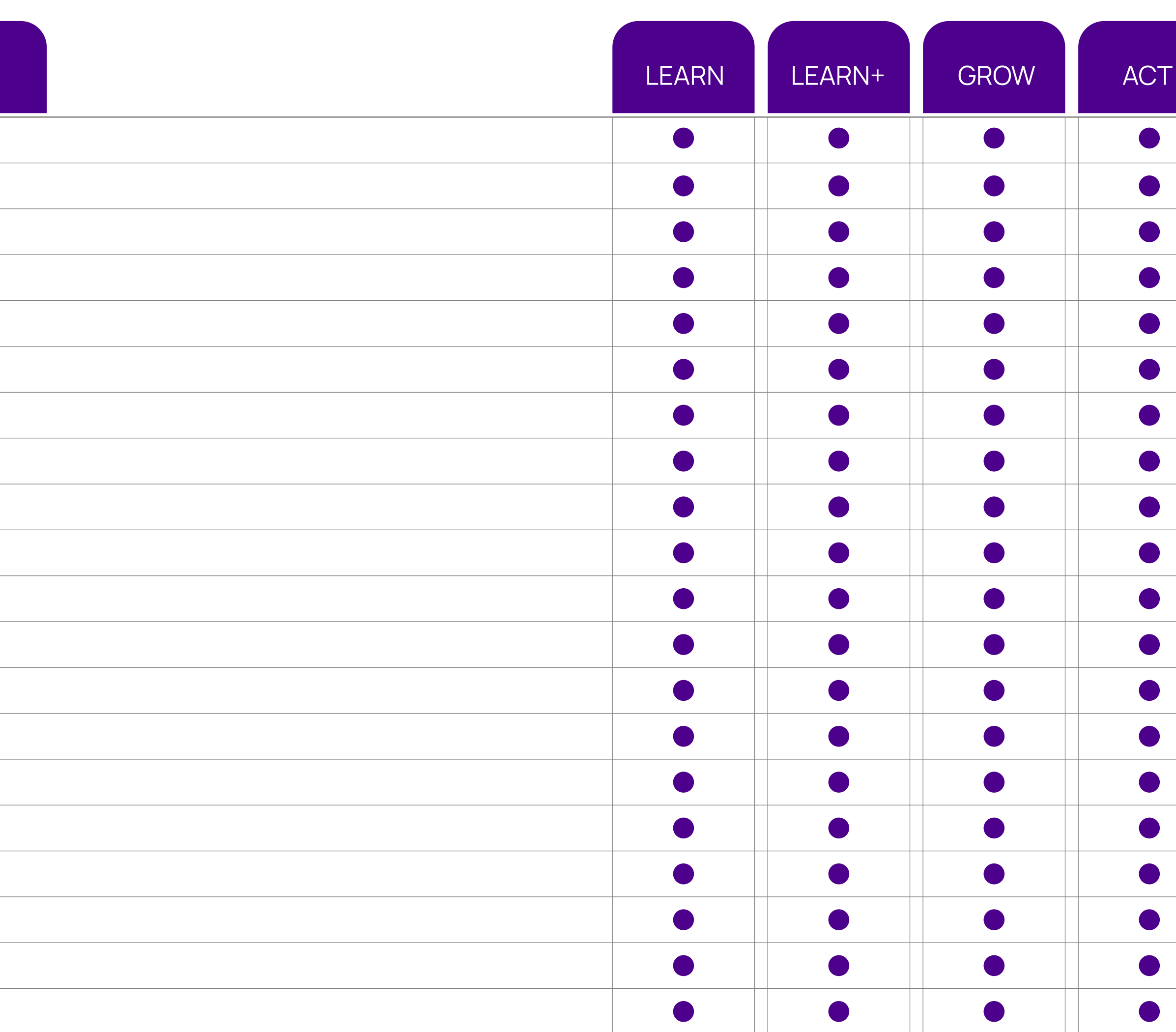

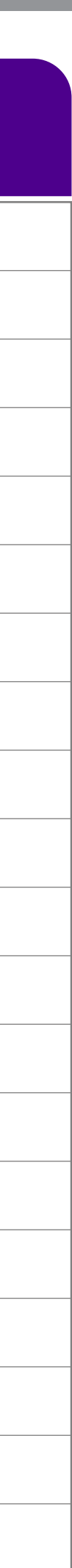

## <span id="page-6-0"></span>**Tenne**#

#### MOBILE APP

#### **FEATURES**

View training calendar for their classes

View learners for each training

Manage attendance and training evaluation

Fill up training feedback form

Use QR code-based attendance

Fill On Job evaluation forms

View learning programs, classrooms and courses

Launch courses content - Assessment, Assignment, SCORM 1.2/1.3, etc.

Offline viewing of SCORM course on Mobile Devices and sync progress whenever online

View user progress in assigned courses

View Assessment Scores and Report Card

Receive App Specific notifications

View Announcements

Participate in Virtual Classrooms

Mark attendance using QR code

New age UI/UX for learners

Learner Interface for Certifications achievements

Learner interface for Collaboration features - Course Specific Survey, Briefcase

Learner Interface for Gamification achievements

Learner interface for Collaboration features - Conversations, Public Survey

Learner interface for Skills feature

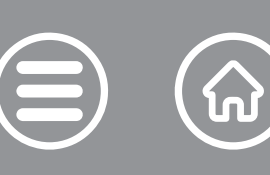

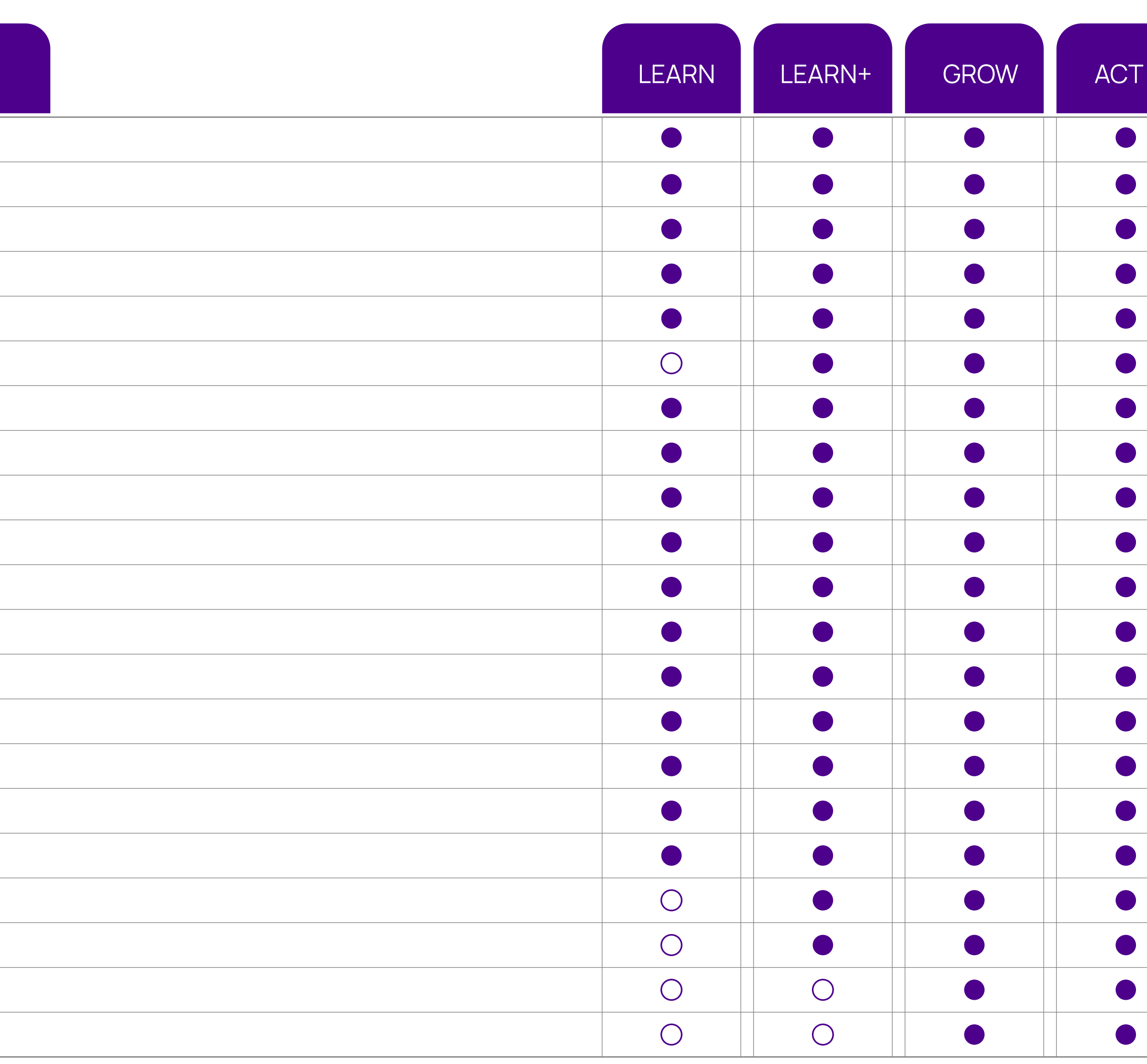

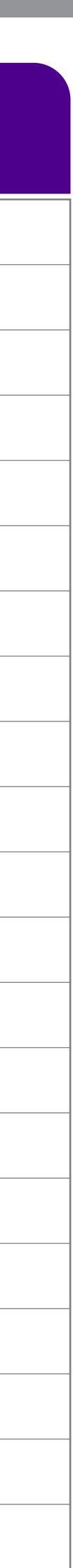

Learner

#### SPACED LEARNING

#### **FEATURES**

<span id="page-7-0"></span>Create re-enforcement spaced learning programs under learning management

Attach re-enforcements to events like Classroom trainings or new employee joining

Make and manage multi-element content delivery schedules, over various modes SMS, email, App et

Users directly access learning elements through deep links

Users are notified when learning elements are assigned

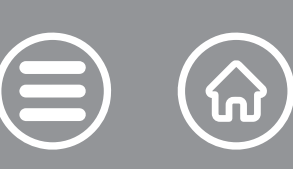

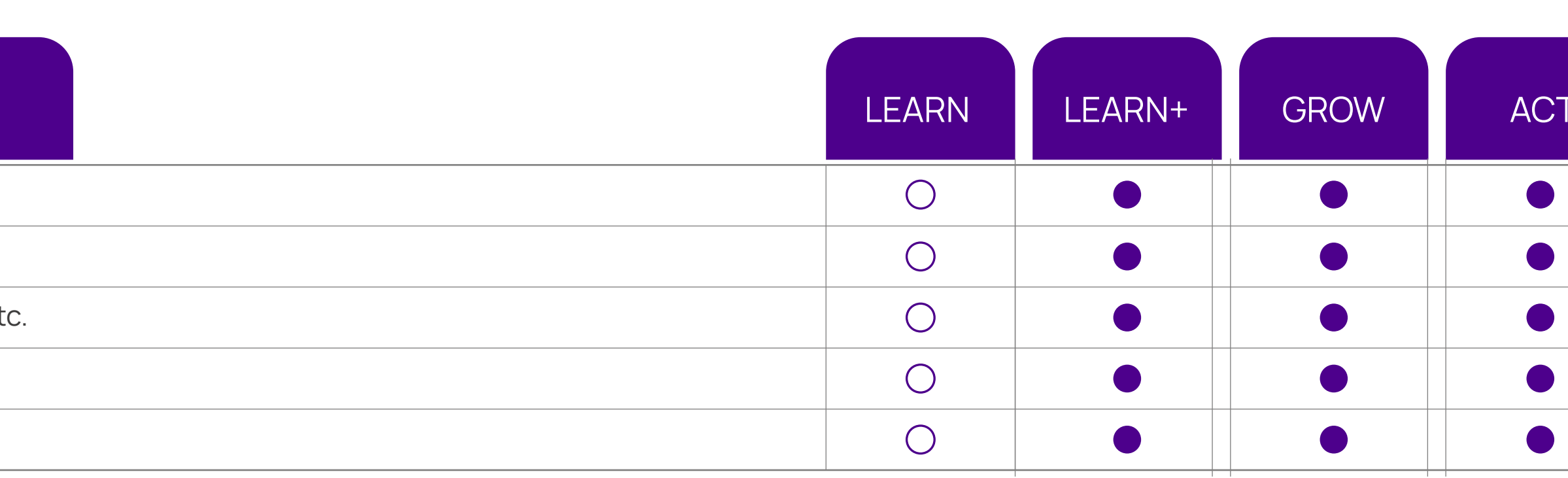

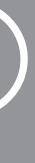

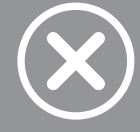

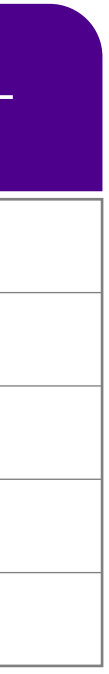

### <span id="page-8-0"></span>**Tenne**#

### COMPLIANCE MANAGEMENT

#### **FEATURES**

Master of compliance can be created in the system; the relevant user will apply for these compliance

Each compliance can have a rule set comprising of certifications to be done and information/external to complete that compliance.

Each compliance can have the validity and once that is expired, user must apply for the authorizatior

Create compliances that have pre-requisites based on user attributes (vintage, department, etc.) or

Attach compliances to a Job role or have it assigned to a user/training group.

Check employee compliance levels using compliance reports & dashboards across the organization

Built-in digital signature mechanism for learner activities (course completions and announcements)

Effective audit logging for better reports that are used in statutory audits

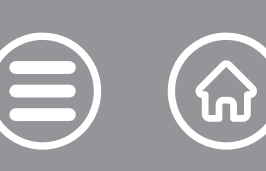

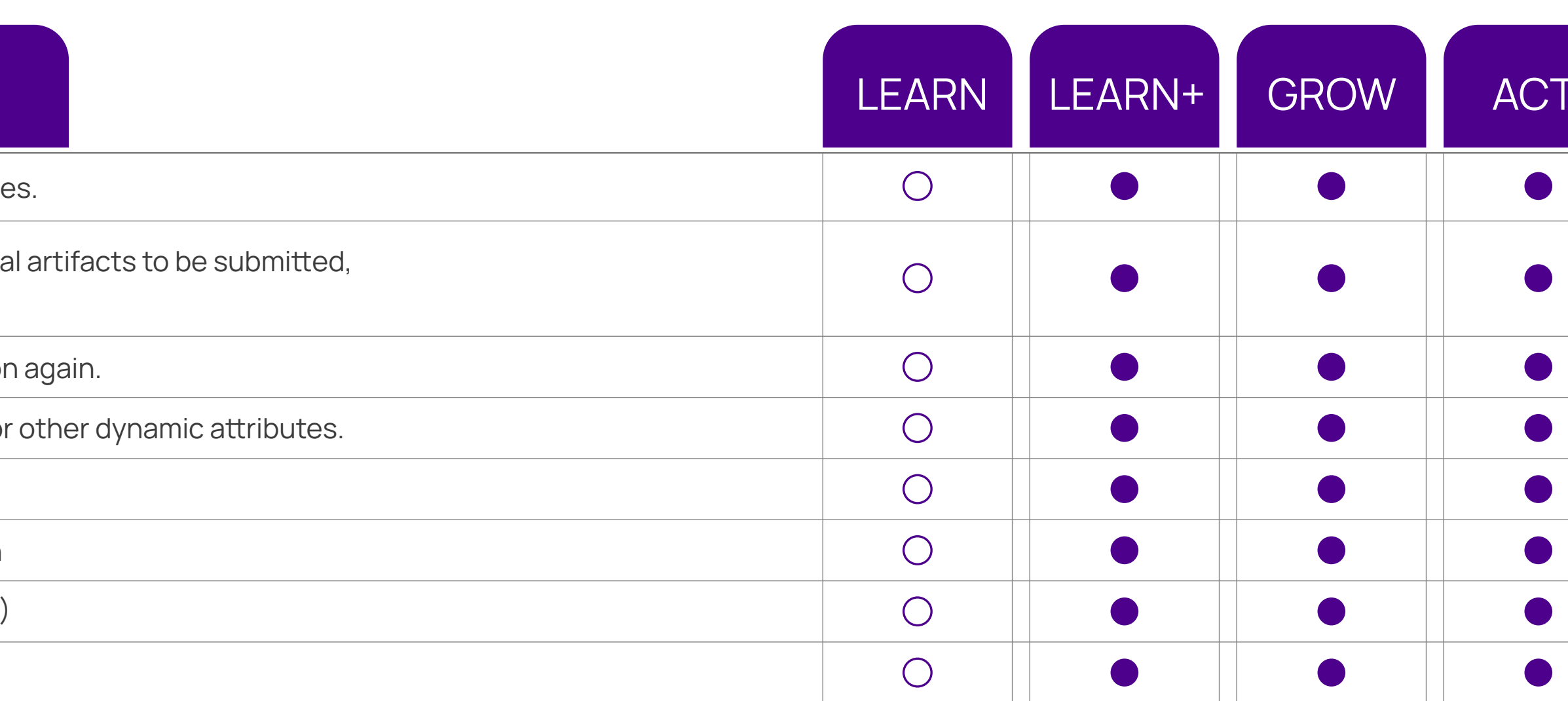

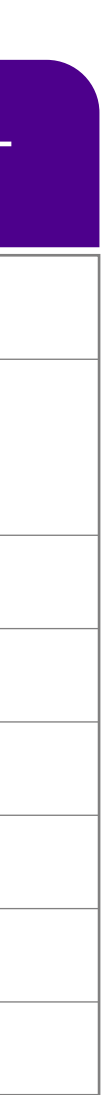

#### **GAMIFICATION**

#### **FEATURES**

<span id="page-9-0"></span>Create Levels, Badges and competitions

Create rules on various learning activities and define points and competitions

Accumulate learning points via learning tasks (course completion, test marks, attending classes etc.)

Earn badges based on learning points

Take part in Competitions and view leader boards

Earn Rewards by redeeming earned points in the inbuilt reward shop

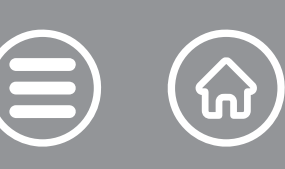

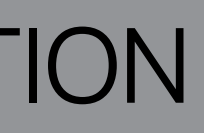

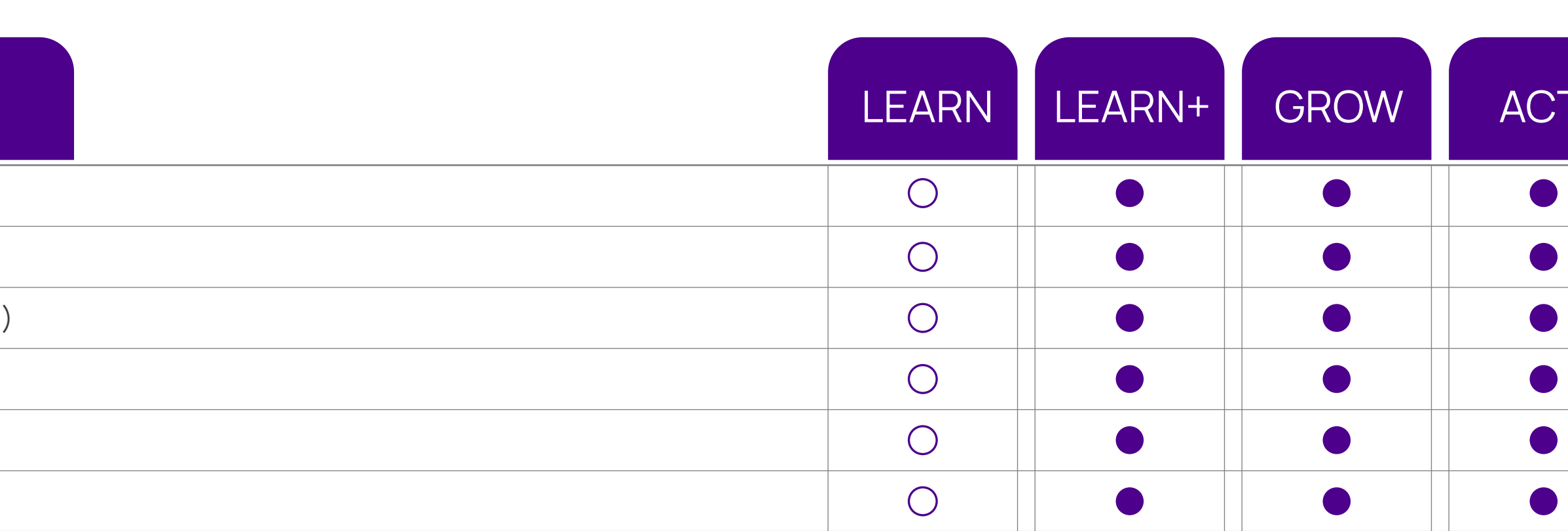

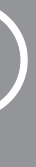

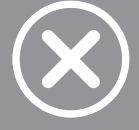

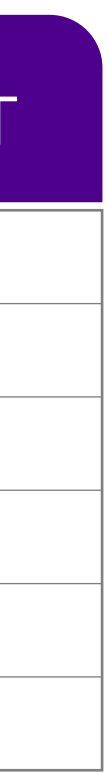

#### ON THE JOB EVALUATION MODULE

#### **FEATURES**

<span id="page-10-0"></span>Perform on-job evaluation and on-going remedial training for employees

Create processes for on-job- evaluation of learners using dynamically created checklists

Perform audit activities and workflows with built-in notifications for exception handling

Execution & approval workflow can be added which will specify who will fill the checklist, who will review This can be reporting chain based, role based or user specific based.

Gather multi-level 360-degree feedback on individual employee performance

Automate evaluation processes through smart scheduling

The execution and approval workflow will be available to learner and admin/manager on mobile App.

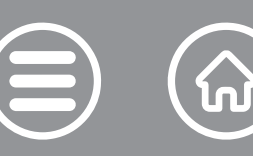

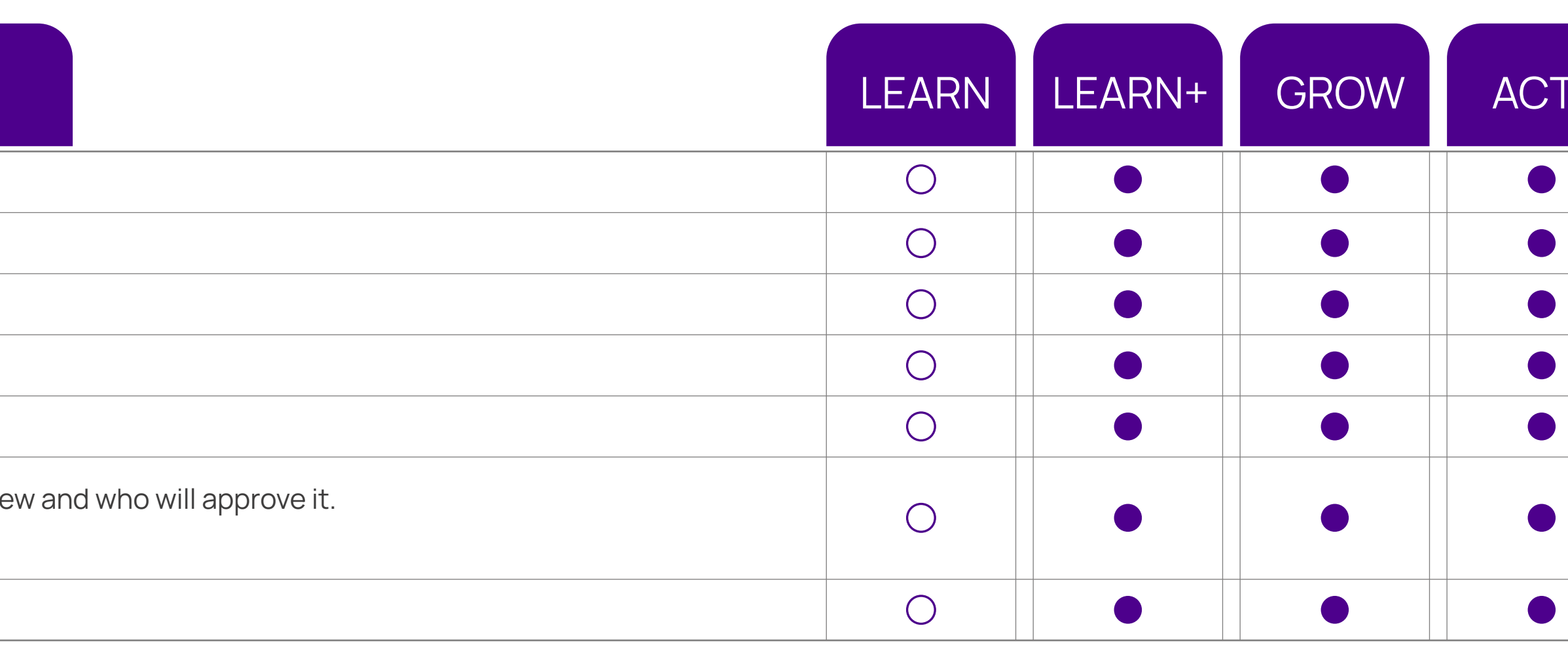

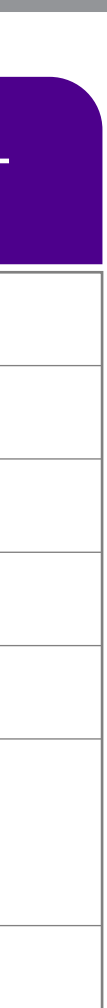

 $\boldsymbol{\chi}$ 

### SOCIAL & COLLABORATION

#### **FEATURES**

<span id="page-11-0"></span>Launch and Manage Blogs

Launch and Manage public Surveys of various types - Multiple Choice, Descriptive, Multiple Response

Manage Global & Course related conversation forums

Launch webinars (one to one or one to many) from within the LMS

Manage Global & Course related conversation forums

Generate public deep links for conversations, videos and public surveys that are shareable with LMS us

Participate in public Surveys

Post problems and questions in forums

Read Blogs and add comments

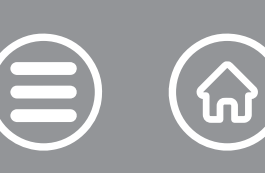

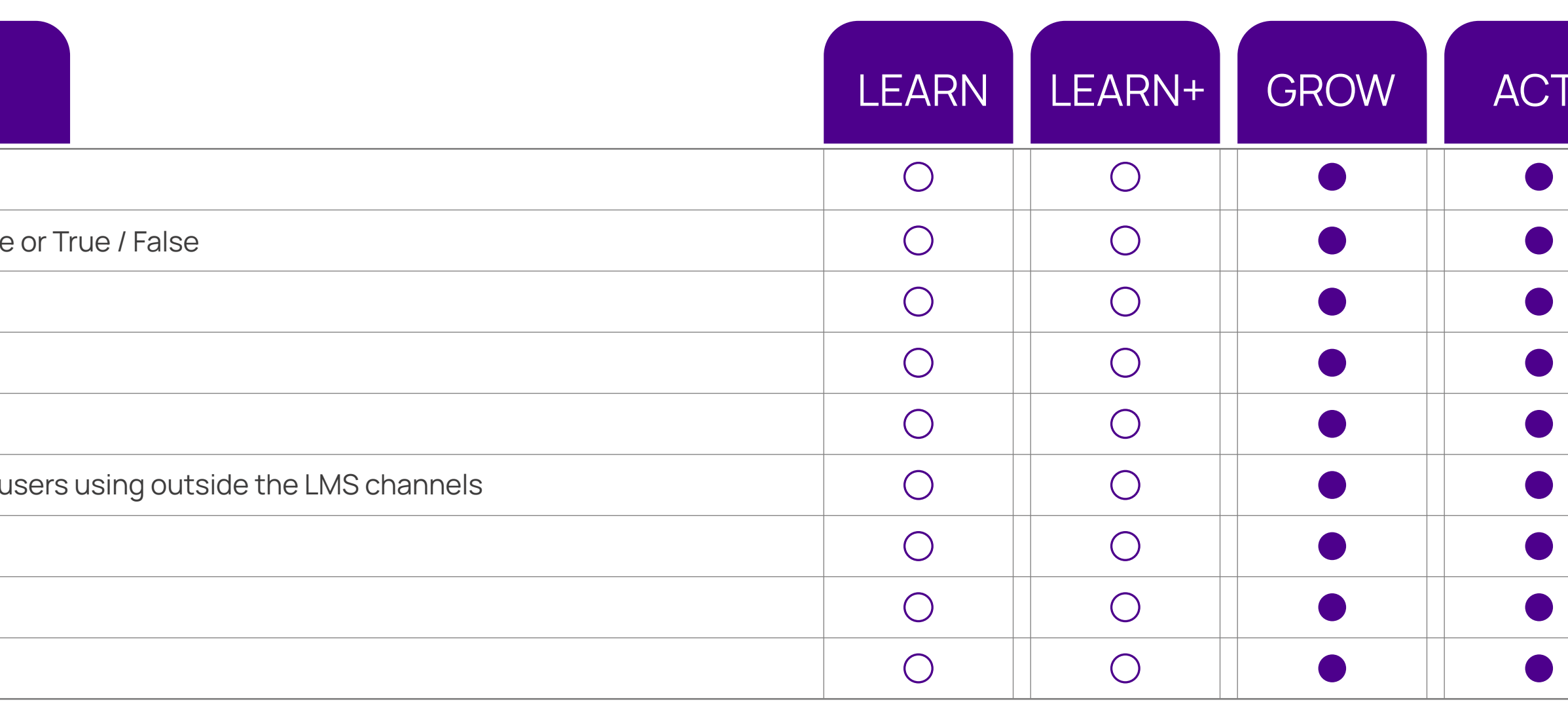

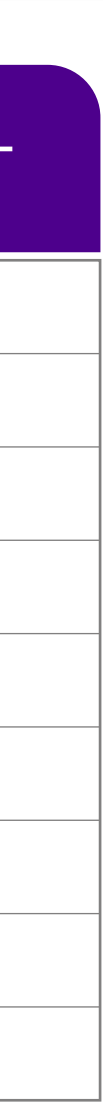

### <span id="page-12-0"></span>Tennes

#### ACTIVE WALL

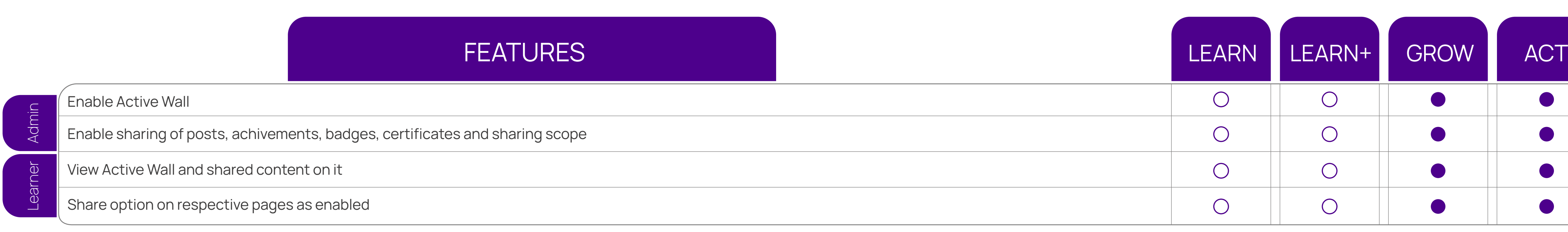

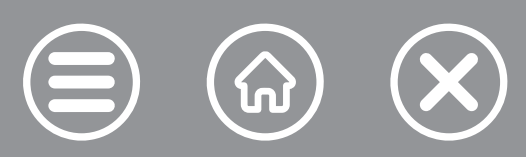

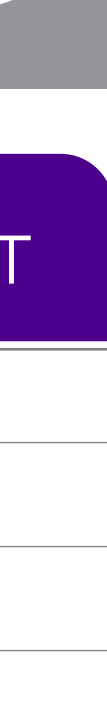

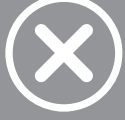

## <span id="page-13-0"></span>Tennes:

#### SKILL & COMPETENCY MODULE

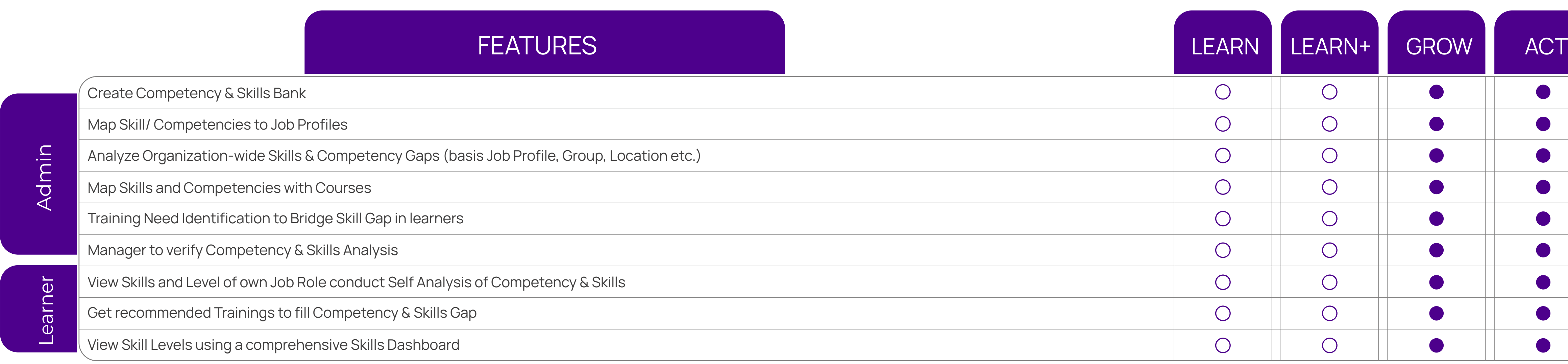

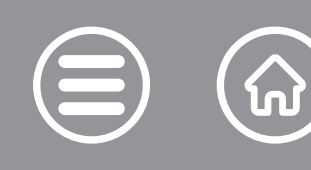

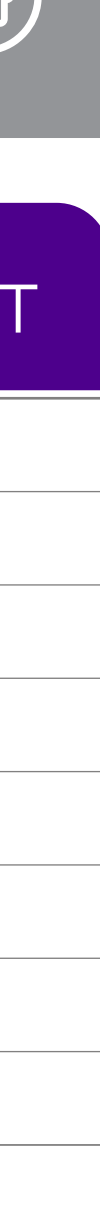

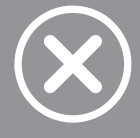

## <span id="page-14-0"></span>Tennes:

#### VIDEO LIBRARY & STREAMING

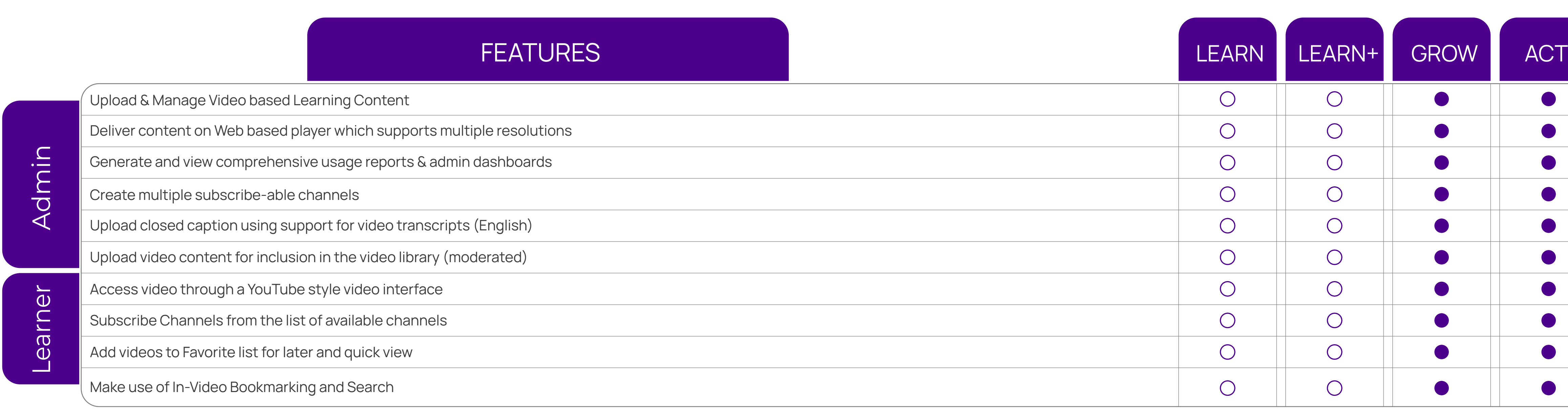

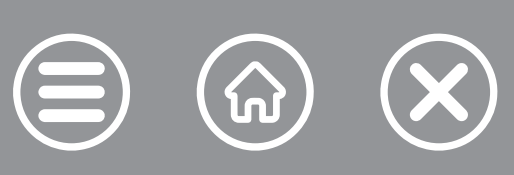

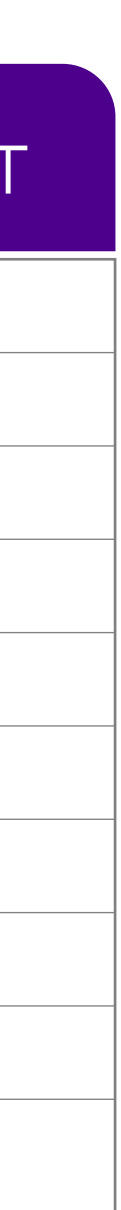

### LEARNING EXPERIENCE PLATFORM (LXP)

#### **FEATURES**

<span id="page-15-0"></span>Search, fetch, and publish content from external learning providers. Including Udemy, Youtu

Link external MOOCs like Udemy in to make their content a part of the LMS programs

Machine Learning-based Suggestion Engine provides most relevant suggestion of content/c and learning histories

Automated tagging and indexing of learning content for easy search

Create learning channels based on specific topics, keywords, recency, type or skills attached.

Easy categorization of content through customizable channel-based UI

User notification for any new material which is added or made available in the channel

Fetch progress reports of external content directly into the LMS

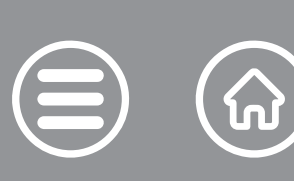

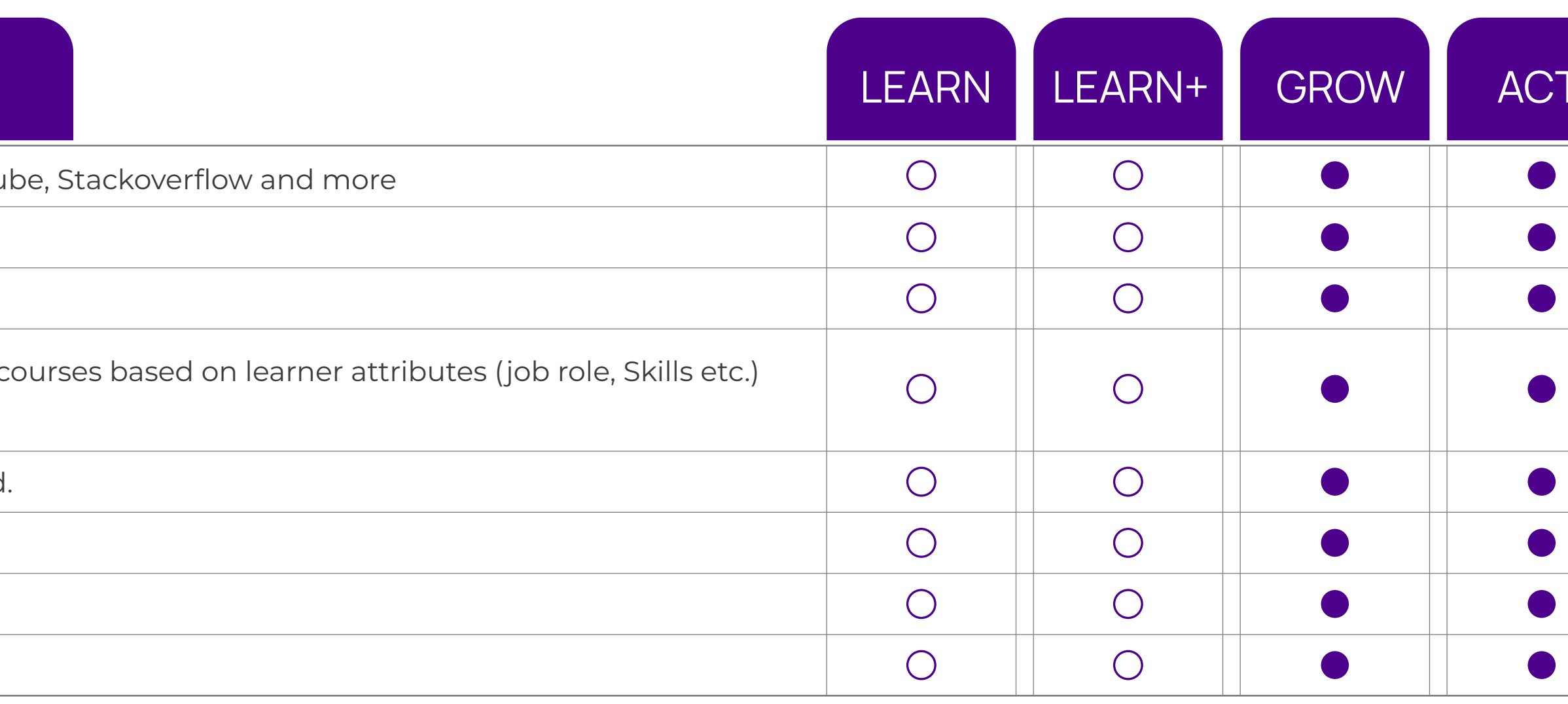

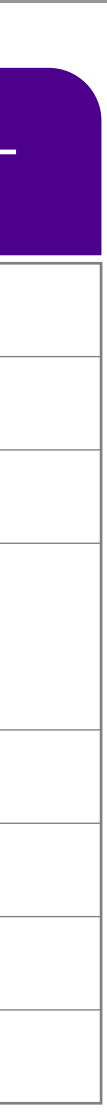

## <span id="page-16-0"></span>**Tenne**s

### LEARNING AND PERFORMANCE SYSTEM (LPP)

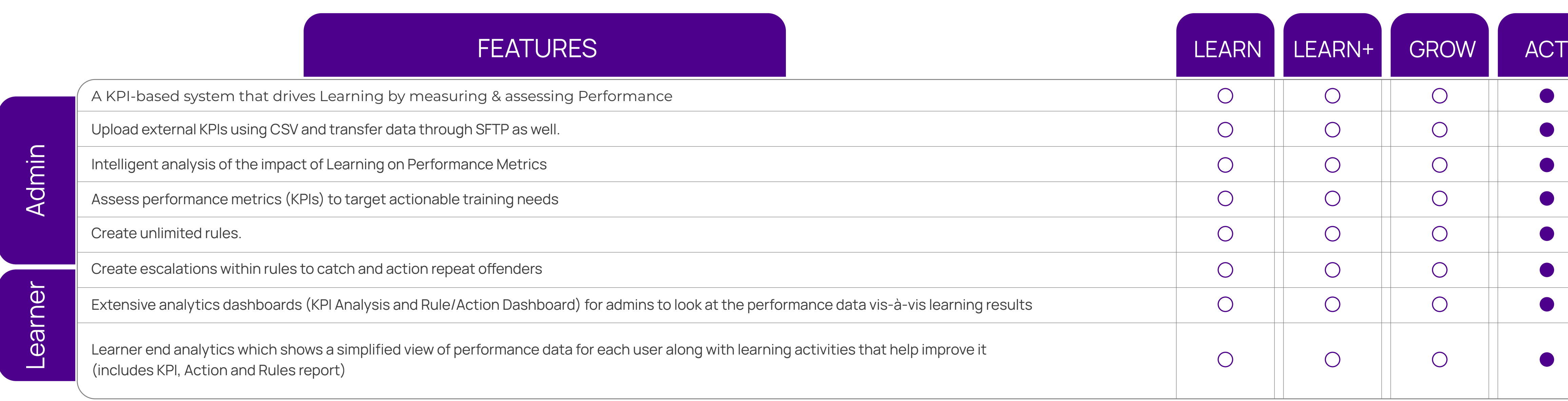

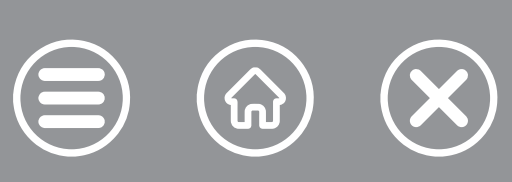

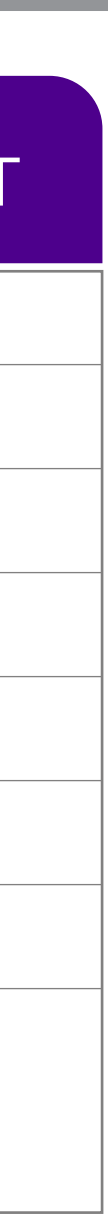

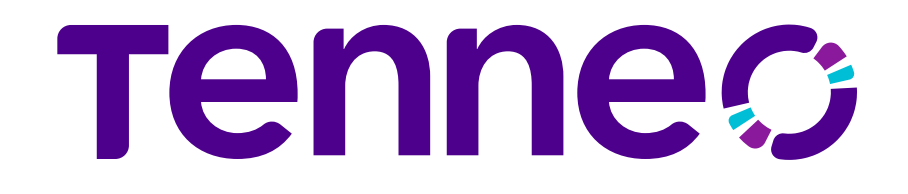

# **THANK YOU!** in FJ J OD

Click each icon for details.

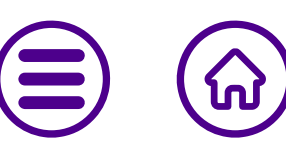

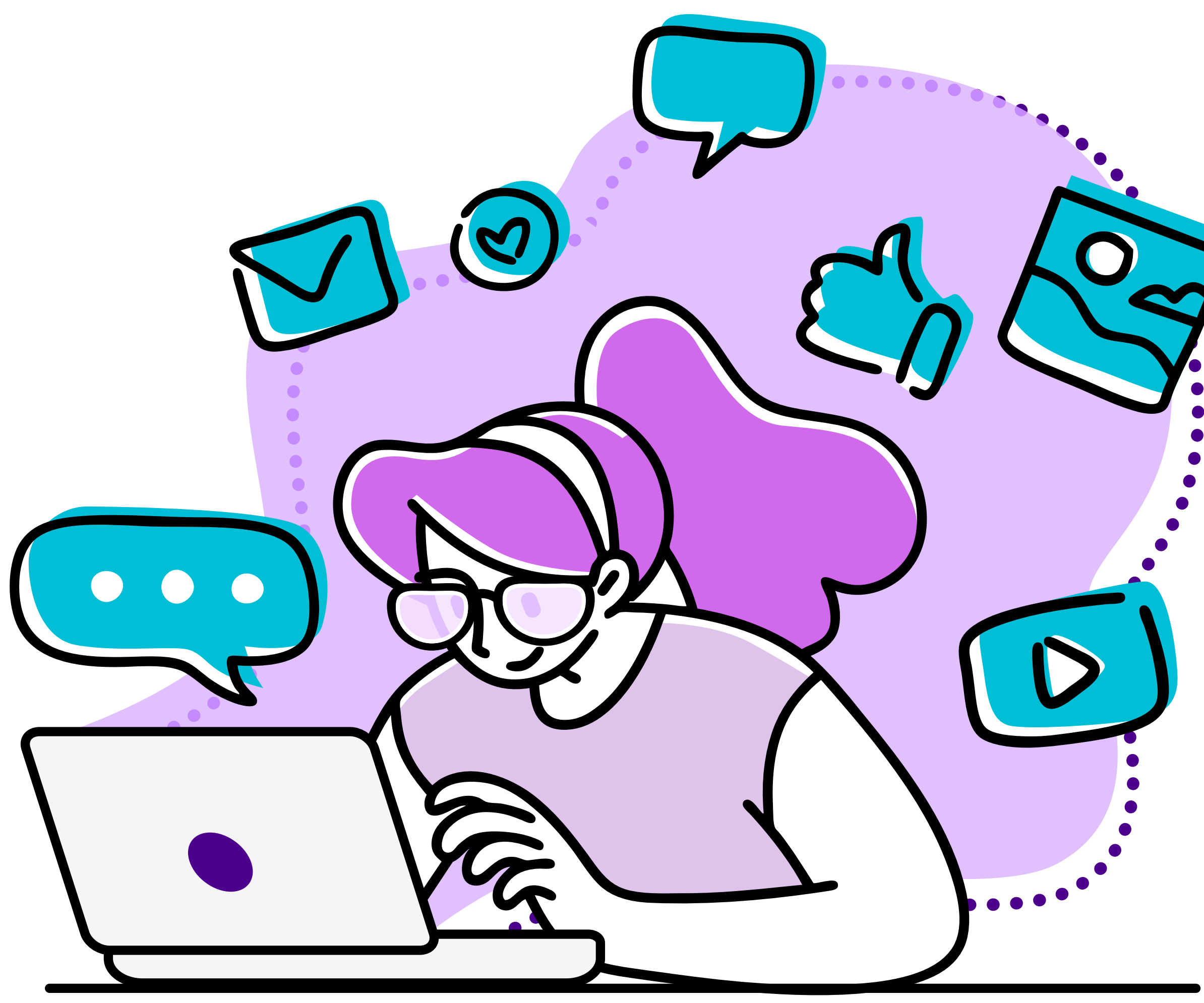

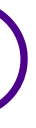